Problème d'analyse des données

# Couplage politiquesocioéconomique

#### D. Chessel

On considère le couplage de deux tableaux de données.

Le premier tableau **X** donne pour les 94 départements de la France métropolitaine le résultat du premier tour de l'élection présidentielle de 1988. Il est extrait des jeux de données d'exemples du logiciel Carto-2D©. Il y avait 9 candidats, respectivement F. **Mitterand** (gauche socialiste), J. **Chirac** (droite républicaine), R. **Barre** (centre droit), J.M. **Le Pen** (extrême droite), A. **Lajoinie** (gauche communiste), M. **Waechter** (écologiste), P. **Juquin** (communiste dissident), A. **Laguillier** (extrême gauche) et M. **Boussel** (non inscrit). Les données sont le pourcentage de voix obtenues dans chaque département par chaque candidat :

01 AIN : 31.41 19.12 21.21 16.09 4.43 4.06 1.82 1.51 0.36 02 AISNE 39.55 17.17 13.32 13.41 8.97 3.27 1.39 2.46 0.47 03 ALLIER 30.28 19.46 15.00 10.14 18.12 3.00 2.13 1.47 0.40 •••

Le second tableau **Y** croise ces mêmes 94 départements et 15 variables socioéconomiques. Il est publié dans Dazy, F. & Le Barzic, J.F. (1996) *L'analyse des données évolutives*. Technip, Paris. 227 p. (p. 215-217).

01 AIN : 12.19 0.095 0.339 0.285 0.133 0.07 0.045 0.084 0.088 •••<br>02 AISNE 0.89 0.035 0.358 0.289 0.143 0.133 0.049 0.07 0.071 ••• 02 AISNE 0.89 0.035 0.358 0.289 0.143 0.133 0.049 0.07 0.071 •••<br>03 ALLIER -2.63 0.031 0.464 0.227 0.204 0.135 0.086 0.095 0.070 ••• 03 ALLIER -2.63 0.031 0.464 0.227 0.204 0.135 •••

Les 15 variables sont :

**1-TXCR** : Taux de croissance de la population. Il est mesuré sur la période intercensitaire 1982-1990; c'est un indicateur de la croissance quantitative de la population.

**2-ETRA** : Part des étrangers dans la population totale du département. C'est le nombre d'étrangers rapporté au nombre d'habitants du département.

**3-URBR** : Pourcentage de la population vivant dans des agglomérations de plus de 20 000 habitants (Un département est dit urbain lorsque plus de la moitié de sa population vit dans des agglomérations de plus de 20 000 habitants). C'est un indicateur de concentration de la population.

**4-JEUN** : Part des 0-19 ans dans la population totale du département. C'est un indicateur de «jeunesse» de la population.

**5-AGE** : Part des 65 ans et plus dans la population totale du département. C'est un indicateur de «vieillesse» de la population.

**6-CHOM** : Taux de chômage.

**7-AGRI** : Part des agriculteurs dans la population active occupée du département.

**8-ARTI** : Part des artisans dans la population active occupée du département.

**9-CADR** : Part des cadres supérieurs dans la population active occupée du département.

**10-EMPL** : Part des employés dans la population active occupée du département.

**11-OUVR** : Part des ouvriers dans la population active occupée du département.

**12-PROF** : Part des professions intermédiaires dans la population active occupée du département (Source: INSEE - RGP 1990).

**13-FISC** : Fiscalité directe locale. C'est la valeur en francs constants 1990 par habitant de la somme des taxes locales (taxe professionnelle, taxe d'habitation, taxe foncière et taxe sur le foncier non bâti.

**14-CRIM** : Taux de criminalité par habitant. C'est le nombre de délits total par habitant dans chaque département (Source: Ministère de l'Intérieur et de l'Aménagement du Territoire - Direction Centrale de la Police Judiciaire).

**15-FE90** : Taux de fécondité. C'est le nombre de naissances rapporté au nombre de femmes fécondes (de 15 à 49 ans) en moyenne triennale. Ce taux est donné pour 1000 femmes fécondes dans notre étude. Le code des individus utilisé dans tout ce qui suit est :

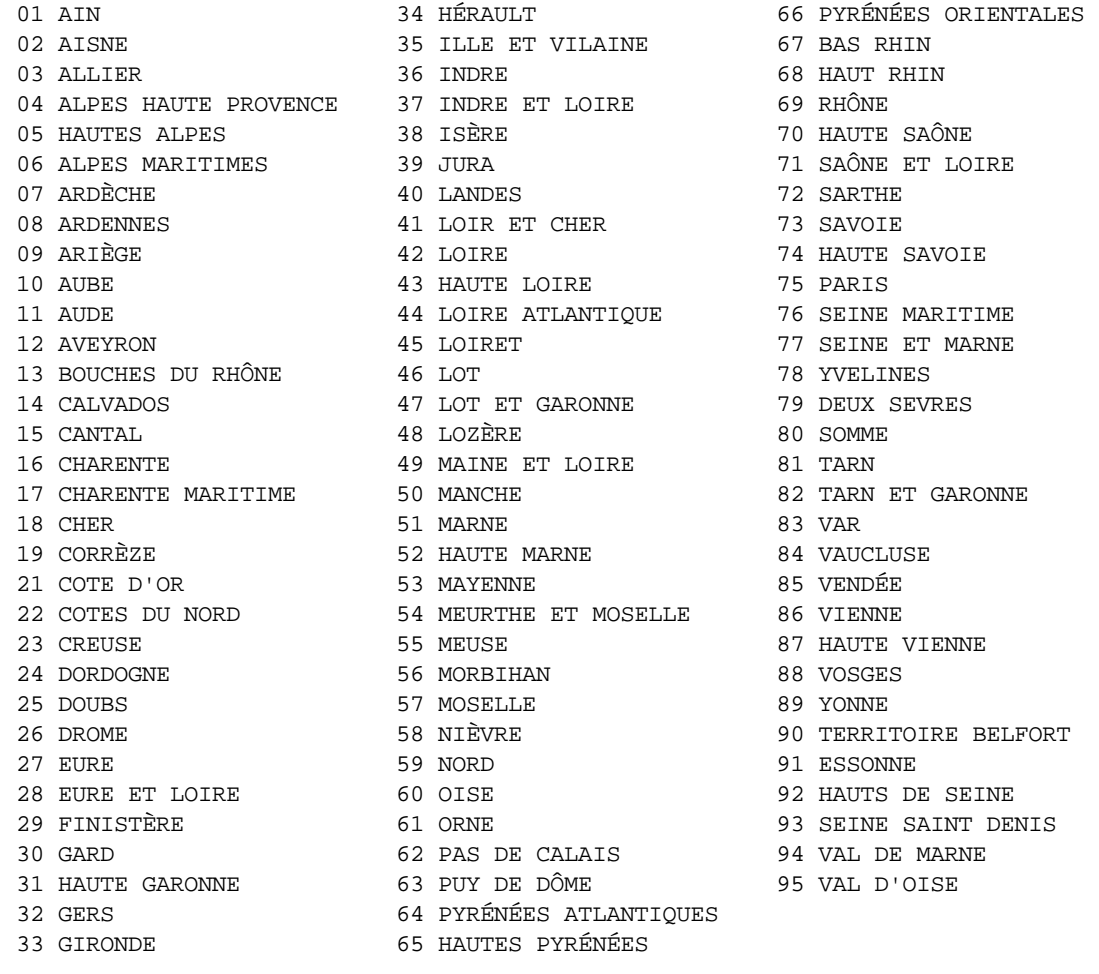

On cherche à établir le lien qui existe entre les deux tableaux. On utilise simultanément les logiciels ADE-4 et S-PLUS. Les listings sont mélangés.

------------------------------------------------- Binary input file: D:\DEA\EXAM99\X - 94 rows, 9 cols. 1 | 31.4100 19.1200 21.2100 16.0900 4.4300 4.0600 1.8200 1.5100 0.3600 2 | 39.5500 17.1700 13.3200 13.4100 8.9700 3.2700 1.3900 2.4600 0.4700 ••• ------------------------------------------------- Binary input file: D:\DEA\EXAM99\Y - 94 rows, 15 cols. 1 | 12.1900 0.0950 0.3390 0.2850 0.1330 0.0700 0.0450 0.0840 0.0880 0.2400 0.3470 0.1950 2772.3000 38.7000 52.3000 2 | 0.8900 0.0350 0.3580 0.2890 0.1430 0.1330 0.0490 0.0700 0.0710 0.2400 0.4000 0.1710 2854.3999 52.2000 56.9000 •••  $> X[1:2, ]$  Mitterand Chirac Barre Le\_Pen Lajoinie Waechter Juquin Laguillier Boussel 1 31.41 19.12 21.21 16.09 4.43 4.06 1.82 1.51 0.36 2 39.55 17.17 13.32 13.41 8.97 3.27 1.39 2.46 0.47  $> Y[1:2, ]$  TXCR ETRA URBR JEUN AGE CHOM AGRI ARTI CADR EMPL OUVR 1 12.19 0.095 0.339 0.285 0.133 0.070 0.045 0.084 0.088 0.24 0.347 2 0.89 0.035 0.358 0.289 0.143 0.133 0.049 0.070 0.071 0.24 0.400 PROF FISC CRIM FE90 1 0.195 2772.3 38.7 52.3 2 0.171 2854.4 52.2 56.9  $>$  apply(X, 2, mean) Mitterand Chirac Barre Le\_Pen Lajoinie Waechter Juquin Laguillier Boussel 34.29 20.26 16.46 13.76 6.708 3.865 2.166 2.054 0.3899  $>$  apply(X,2, var) Mitterand Chirac Barre Le\_Pen Lajoinie Waechter Juquin Laguillier Boussel 16.08 15.95 10.69 17.73 8.764 1.102 0.3675 0.1498 0.005861

#### 1. La corrélation des variables de X

```
File D:\Dea\exam99\X.cn+r contains the Correlation matrix
from statistical triplet D:\Dea\exam99\X.cnta
It has 9 rows and 9 columns
----------------------- Correlation matrix -------------------
[ 1] 1000
[ 2] -253 1000
[3] -243 -104 1000
[ 4] -561 -472 -291000[ 5] 79 -148 -681 -4 1000[ 6] -250 -179 387 276 -563 1000
[ 7] 1 115 -356 -194 417 -270 1000
[ 8] 548 -175 142 -403 -216 97 -188 1000
[ 9] 260 -251 158 -133 -91 41 -43 519 1000
--------------------------------------------------------------
> X.pca
Standard deviations:
 Comp. 1 Comp. 2 Comp. 3 Comp. 4 Comp. 5 Comp. 6 Comp. 7 
1.59422 1.50942 1.22947 0.910728 0.817203 0.755227 0.566097
  Comp. 8 Comp. 9 
 0.528317 0.0365942
The number of variables is 9 and the number of observations is 94 
Total inertia: 9
-----------------------
```
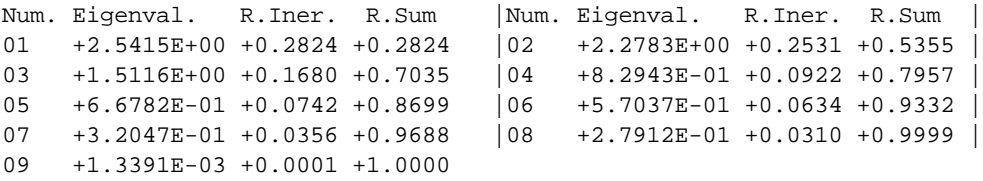

> X.pca\$sdev^2

Comp. 1 Comp. 2 Comp. 3 Comp. 4 Comp. 5 Comp. 6 Comp. 7 Comp. 8 Comp. 9 2.54152 2.27834 1.5116 0.829425 0.667821 0.570368 0.320466 0.279118 0.00133914

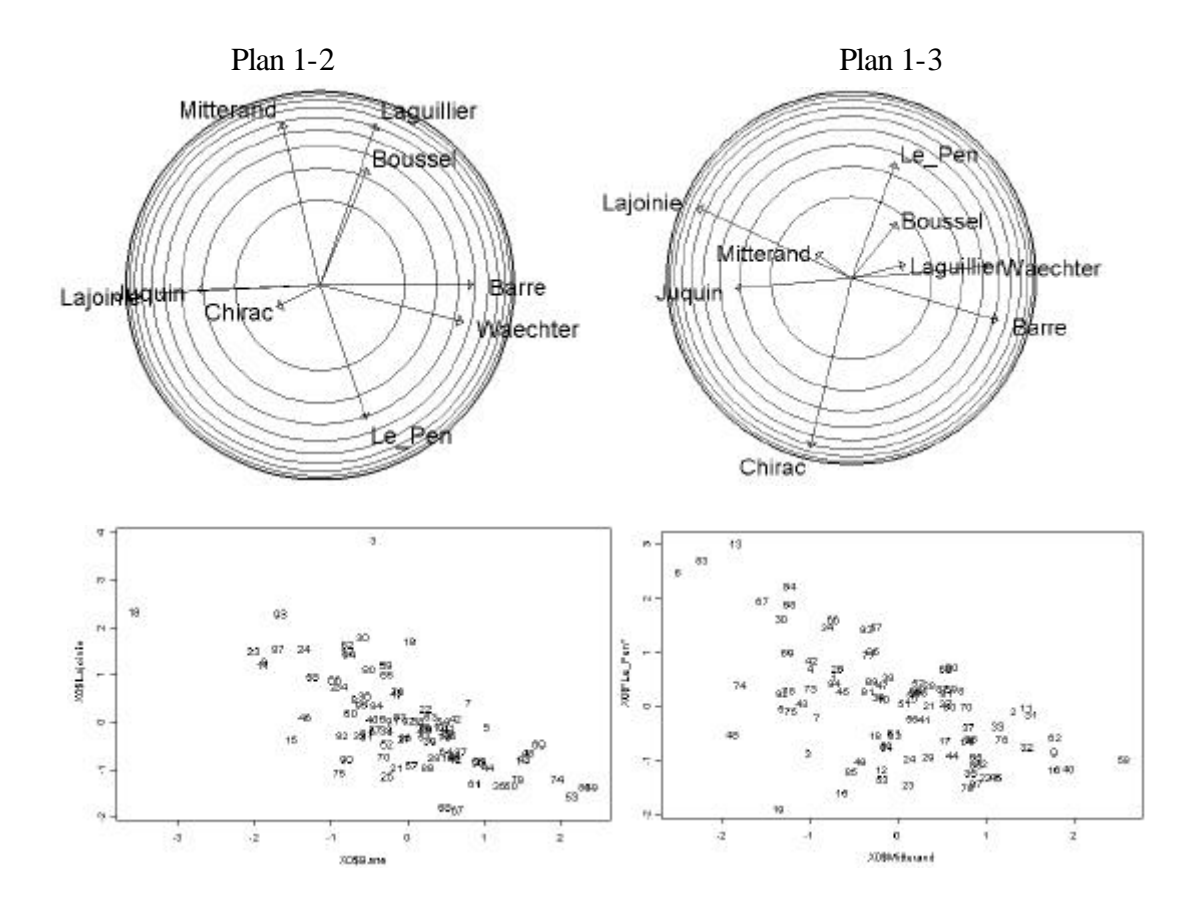

# 2. La corrélation des variables de Y

#### > print(1000\*cor(Y),digits=1)

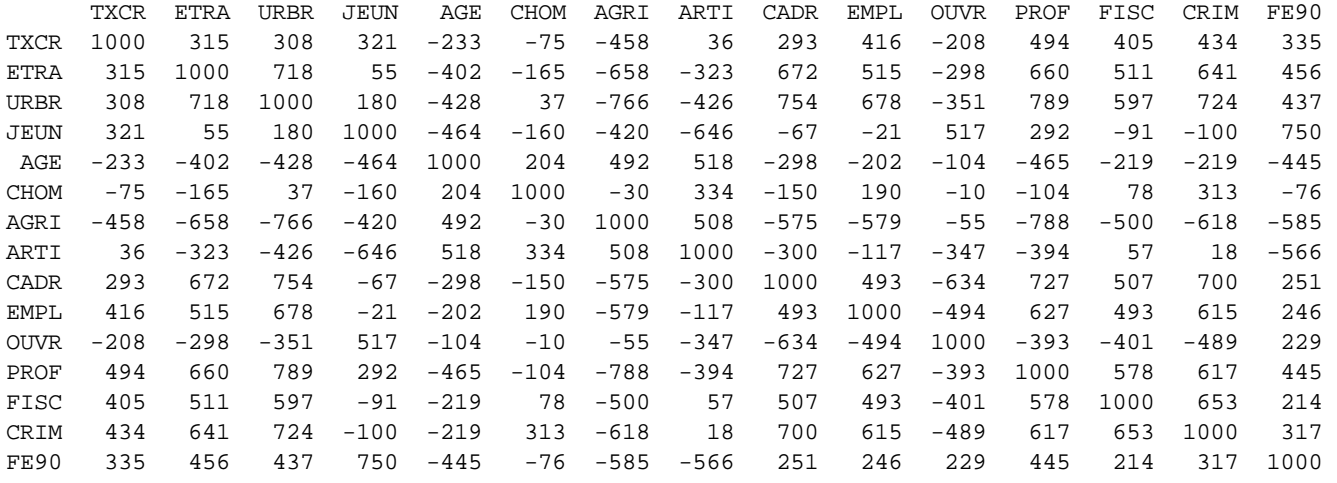

```
> Y.pca<-princomp(Y,cor=T)
```

```
> Y.pca$sdev^2
Comp. 1 Comp. 2 Comp. 3 Comp. 4 Comp. 5 Comp. 6 Comp. 7 Comp. 8 Comp. 9 
  6.55276 3.05548 1.32264 0.992826 0.617134 0.56494 0.470595 0.410191 0.379196
 Comp. 10 Comp. 11 Comp. 12 Comp. 13 Comp. 14 Comp. 15 
  0.20665 0.15256 0.139496 0.0872882 0.0481828 0.0000614458
                                               AENN
                             OUVR
                                                     FE90
                     AGR
                                   CHOM
                                                          ERIM"
                            AGE
```
File D:\Dea\exam99\Y.cn+r contains the Correlation matrix

ARTI

----------------------- Correlation matrix -------------------

from statistical triplet D:\Dea\exam99\Y.cnta

It has 15 rows and 15 columns

 [ 1] 1000 [ 2] 315 1000 [ 3] 308 718 1000 [ 4] 321 55 180 1000  $[ 5] -233 -402 -428 -464 1000$  $\begin{bmatrix} 6 & 1 & -75 & -165 & 37 & -160 & 204 & 1000 \end{bmatrix}$  $\begin{bmatrix} 7 & 7 & -458 & -658 & -766 & -420 & 492 & -30 & 1000 \end{bmatrix}$ [ 8] 36 -323 -426 -646 518 334 508 1000  $[$  9] 293 672 754 -67 -298 -150 -575 -300 1000 [ 10] 416 515 678 -21 -202 190 -579 -117 493 1000  $[11]$  -208 -298 -351 517 -104 -10 -55 -347 -634 -494 1000 [ 12] 494 660 789 292 -465 -104 -788 -394 727 627 -393 1000 [ 13] 405 511 597 -91 -219 78 -500 57 507 493 -401 578 1000 [ 14] 434 641 724 -100 -219 313 -618 18 700 615 -489 617 653 1000 [ 15] 335 456 437 750 -445 -76 -585 -566 251 246 229 445 214 317

1000

### 3. Les corrélations inter tableaux

15 +0.0000E+00 +0.0000 +1.0000

Total inertia: 15

\_\_\_\_\_\_\_\_\_\_\_\_\_\_\_\_\_\_\_\_\_\_\_\_\_\_\_\_\_\_\_\_\_\_\_\_\_\_\_\_\_\_\_\_\_\_\_\_\_\_\_\_\_\_\_\_\_\_\_\_\_\_\_\_\_\_\_\_\_\_ > X0<-apply(X,2,centrage,opt=1) # *X0 est le tableau centré-réduit issu de X*

--------------------------------------------------------------

Num. Eigenval. R.Iner. R.Sum | Num. Eigenval. R.Iner. R.Sum 01 +6.5528E+00 +0.4369 +0.4369 |02 +3.0555E+00 +0.2037 +0.6405 | 03 +1.3226E+00 +0.0882 +0.7287 |04 +9.9283E-01 +0.0662 +0.7949 | 05 +6.1713E-01 +0.0411 +0.8361 | 06 +5.6494E-01 +0.0377 +0.8737 07 +4.7059E-01 +0.0314 +0.9051 |08 +4.1019E-01 +0.0273 +0.9324 | 09 +3.7920E-01 +0.0253 +0.9577 |10 +2.0665E-01 +0.0138 +0.9715 | 11 +1.5256E-01 +0.0102 +0.9817 |12 +1.3950E-01 +0.0093 +0.9910 | 13 +8.7288E-02 +0.0058 +0.9968 |14 +4.8183E-02 +0.0032 +1.0000 | > Y0<-apply(Y,2,centrage,opt=1) # *Y0 est le tableau centré-réduit issu de Y*

```
> apply(X0,2,var)
Mitterand Chirac Barre Le_Pen Lajoinie Waechter Juquin Laguillier Boussel 
     1.011 1.011 1.011 1.011 1.011 1.011 1.011 1.011 1.011
```
- > inter<-(1/94)\*t(Y0)%\*%X0
- > print(1000\*inter,digits=0)

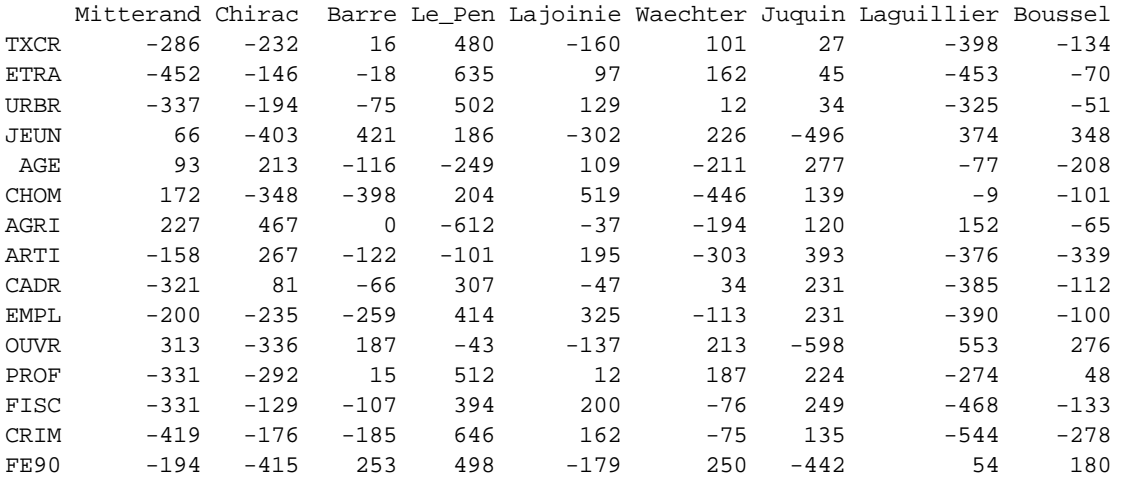

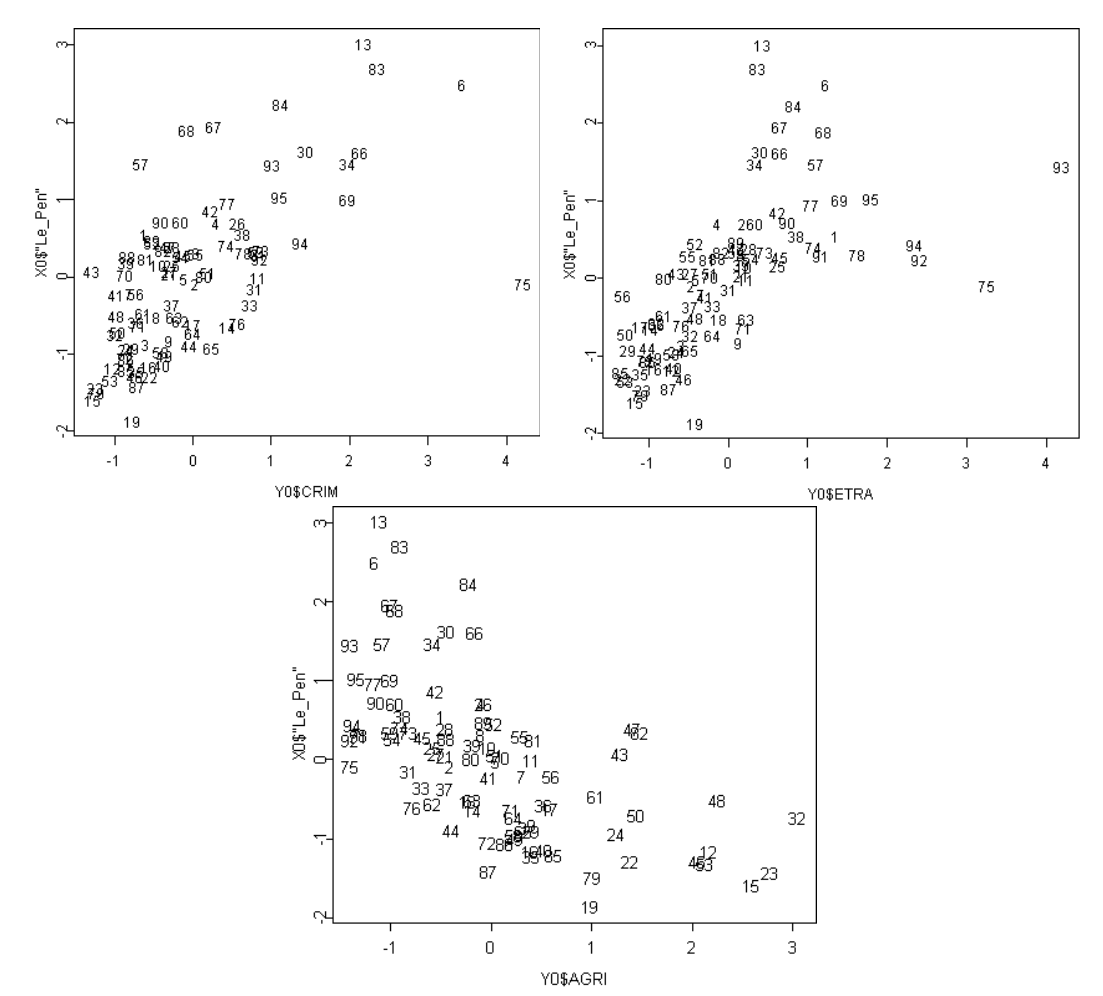

> anova(lm(X\$"Le\_Pen"~Y0\$AGRI+Y0\$CRIM+Y0\$ETRA)) Analysis of Variance Table

```
Response: X$"Le_Pen"
Terms added sequentially (first to last)
         Df Sum of Sq Mean Sq F Value Pr(F) 
  Y0$AGRI 1 617.8 617.8 71.20 0.00000
               Y0$CRIM 1 190.9 190.9 22.00 0.00001
               59.2 59.2 6.83 0.01053
Residuals 90 780.9 8.7 
> anova(lm(X$"Le_Pen"~Y0$ETRA+Y0$CRIM+Y0$AGRI))
Analysis of Variance Table
Response: X$"Le_Pen"
Terms added sequentially (first to last)
         Df Sum of Sq Mean Sq F Value Pr(F) 
  Y0$ETRA 1 665.4 665.4 76.69 0.00000
  Y0$CRIM 1 159.4 159.4 18.37 0.00005
               43.1 43.1 4.96 0.02838
Residuals 90 780.9 8.7
```
## 4. La corrélation canonique

```
> cano<-cancor(X0,Y0,xcenter=F,ycenter=F)
> cano$cor
[1] 0.9268 0.8970 0.7476 0.6469 0.6060 0.4984 0.4797 0.3512 0.2478
> cano$ycoef[,1:2] > cano$xcoef[,1:2]
[,1] [,2] [,1] [,2]
[1,] 0.032450 -0.017586 [1,] -0.004960 -0.013449
[2,] 0.048784 -0.040360 [2,] -0.006657 0.024627
 [3,] -0.008085 0.004314 [3,] -0.014441 0.020067
[4,] -0.027495 \quad 0.056721 [4,] 0.050499 -0.064283 [5,] 0.022070 0.011280 [5,] -0.031692 -0.048500
[6,] 0.012452 -0.066885 [6,] -0.016537 -0.006856
 [7,] -0.563700 -1.003366 [7,] 0.062062 0.037619
[8,] -0.199022 -0.332059 [8,] -0.045678 -0.0304600.037619 كەنلەق بىلى بىلىنى 199022 −0.199022 −0.332059 [9,]<br>19,] −0.488309 −0.762272 [9,] −0.008190 −0.007550
[10,] -0.280485 -0.478681[11,] -0.665283 -1.178302
[12,] -0.230037 -0.527337[13,] -0.004563 0.006044
[14,] 0.025485 -0.001015
[15,] -0.006591 -0.035444> cor(as.matrix(X0)%*%cano$xcoef[,1:2],as.matrix(Y0)%*%cano$ycoef[,1:2])
           [ , 1] [ , 2][1,] 9.268e-001 -5.032e-015
[2,] -2.602e-017 8.970e-001
> cor(X0,as.matrix(X0)%*%cano$xcoef[,1:2])
              [1] [2] Mitterand -0.51967 -0.08963
    Chirac -0.02855 0.73921
     Barre -0.27780 0.33056
    Le_Pen 0.58066 -0.62664
  Lajoinie 0.23621 -0.38548
  Waechter -0.09138 -0.03882
    Juquin 0.55096 0.32405
Laguillier -0.77860 -0.14083
   Boussel -0.39763 -0.18208
```

```
> cor(Y0,as.matrix(X0)%*%cano$xcoef[,1:2])
         \lceil, 1] \lceil, 2]
TXCR 0.47706 -0.08024
ETRA 0.54528 -0.30791
URBR 0.41156 -0.27931
JEUN -0.38022 -0.32933
 AGE 0.09366 0.27241
CHOM 0.17742 -0.46379
AGRI -0.28829 0.49735
ARTI 0.37656 0.33119
CADR 0.49719 0.08331
EMPL 0.50149 -0.27707
OUVR -0.65901 -0.40921
PROF 0.50232 -0.20161
FISC 0.55016 -0.10445
CRIM 0.68004 -0.26676
FE90 -0.04455 -0.45760
```
#### 5. La coinertie entre X et Y

```
> cor(as.matrix(X0)%*%cano$xcoef[,1:2],as.matrix(Y0)%*%cano$ycoef[,1:2])
           \lceil, 1] \lceil, 2]
[1,] 9.268e-001 -5.032e-015
[2,] -2.602e-017 8.970e-001
> eig0<-eigen(t(inter)%*%inter)
> eig0
$values:
[1] 5.962547 3.732533 0.970842 0.127374 0.108133 0.031280 0.014739 0.007720 
0.0000654
$vectors:
 [,1] [,2] [,3] [,4] [,5] [,6] [,7] [,8] [,9] 
[1,] 0.41590 -0.09245 -0.34652 -0.09944 -0.12313 -0.52017 0.01146 0.41593 0.47921
[2,] 0.16816 -0.46109 0.47899 0.18302 0.42247 0.19961 -0.25309 0.02173 0.46187
[3,] 0.17339 0.27344 0.36731 -0.51616 -0.38559 0.29939 0.26175 -0.14593 0.40707
[4,] -0.58140 0.44093 -0.11896 0.00923 0.08167 -0.07762 -0.45320 -0.03526 0.48373
[5,] -0.18053 -0.23287 -0.53577 0.18819 0.09403 0.35793 0.51459 -0.23364 0.36657
[6,] 0.03357 0.34399 0.36421 0.58215 0.01588 -0.40813 0.43641 -0.18486 0.13248
[7,] -0.25424 -0.47446 0.10162 0.23244 -0.75084 -0.12602 -0.18357 -0.16634 0.06990
[8,] 0.54646 0.18134 -0.26299 0.16486 -0.05419 0.06411 -0.39974 -0.63626 0.02223
[9,] 0.18353 0.28127 -0.04729 0.48434 -0.27425 0.52844 -0.11475 0.53172 0.00567
```
Les deux analyses sont couplées dans une analyse de co-inertie :

```
| CoInertia: Matching two statistical triplets09/03/99 08/18 |
*------------------------------------------------------------*
First input statistical triplet: table D:\Dea\exam99\X.cnta
Number of rows: 94, columns: 9
Second input statistical triplet: table D:\Dea\exam99\Y.cnta
Number of rows: 94, columns: 15
```
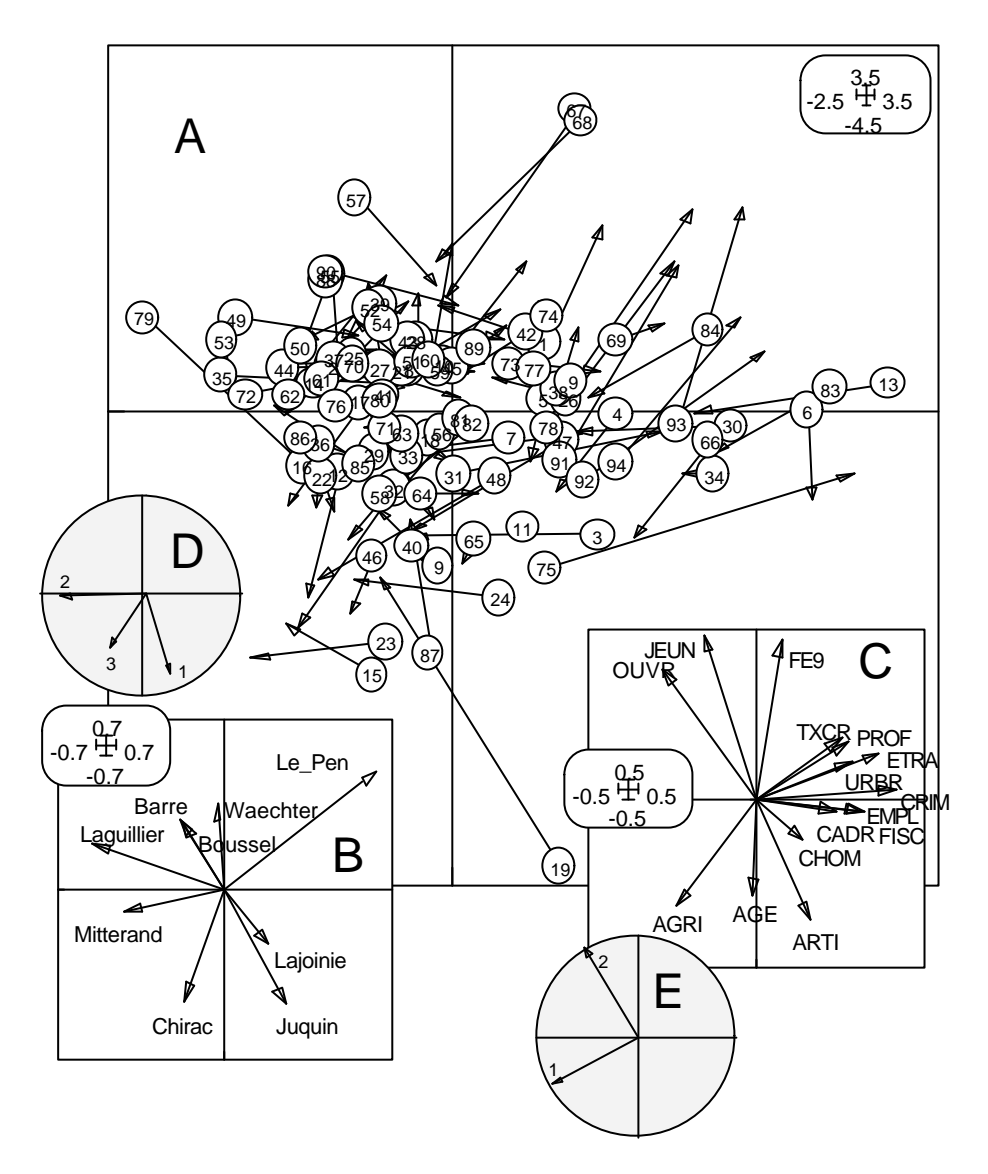

A utilise les fichiers X\_Y.iim1 et X\_Y.iim2. B utilise le fichier X\_Y.iiv1. C utilise le fichier X\_Y.iiv2. D utilise le fichier X\_Y.iia1. E utilise le fichier X\_Y.iia2.

```
File X_Y.iita contains the cross table YtDnX
It has 15 rows and 9 columns
File X_Y.iipl contains the weight of each row 
It has 15 rows and 1 column
File X_Y.iipc contains the weight of each column
It has 9 rows and 1 column
File X_Y.iima contains the name of the input statistical triplets
    1 ---> D:\Dea\exam99\X.cnta
    2 ---> D:\Dea\exam99\Y.cnta
total inertia: 10.955234
*------------------------------------------------------------*
| CoInertia: Coinertia test - Fixed D 09/03/99 08/18 |
\starnumber of random matching: 1000 Observed: 10.955
Histogramm: minimum = 0.552, maximum = 10.955
number of simulation X<Obs: 1000 (frequency: 1.000000)
number of simulation X>=Obs: 0 (frequency: 0.000000)
```
Biostatistique / Fiche EXO6.doc / Page 9 *http://pbil.univ-lyon1.fr/R/cours/exo6.pdf*

|\*\*\*\*\*\*\*\*\*\*\*\*\*\*\*\*\*\*\*

```
 |**************************************************
     |**********************
     |*****
     |*
|| ||
|| ||
|| ||
|| ||
|| ||
|| ||
|| ||
||
||
||
||
||
||
||
0->*------------------------------------------------------------*
| CoInertia: Coinertia analysis 09/03/99 08/19 |
*------------------------------------------------------------*
DiagoRC: General program for two diagonal inner product analysis
Input file: D:\Dea\exam99\X_Y.iita
--- Number of rows: 15, columns: 9
-----------------------
Total inertia: 10.9552
-----------------------
Num. Eigenval. R.Iner. R.Sum |Num. Eigenval. R.Iner. R.Sum |
01 +5.9625E+00 +0.5443 +0.5443 |02 +3.7325E+00 +0.3407 +0.8850 |
03 +9.7084E-01 +0.0886 +0.9736 |04 +1.2737E-01 +0.0116 +0.9852 |
05 +1.0813E-01 +0.0099 +0.9951 |06 +3.1280E-02 +0.0029 +0.9979 |
07 +1.4739E-02 +0.0013 +0.9993 |08 +7.7197E-03 +0.0007 +1.0000 |
09 +6.5385E-05 +0.0000 +1.0000 
File D:\Dea\exam99\X_Y.iico contains the column scores
--- It has 9 rows and 2 columns
File D:\Dea\exam99\X_Y.iili contains the row scores
--- It has 15 rows and 2 columns
----------------------------------------------------
Co-inertia analysis between two statistical triplets
     1 ---> D:\Dea\exam99\X.cnta (rows: 94, col: 9, axes: 3, inertia:
9.000000)
     2 ---> D:\Dea\exam99\Y.cnta (rows: 94, col: 15, axes: 2, inertia:
15.000000)
Co-inertia: 10.955, RV coefficient: 0.36983
D:\Dea\exam99\X_Y.iiw1 is a binary file with 9 rows and 2 columns 
It contains the canonical weights of variables of table 1
D:\Dea\exam99\X_Y.iiw2 is a binary file with 15 rows and 2 columns 
It contains the canonical weights of variables of table 2
D:\Dea\exam99\X_Y.iil1 is a binary file with 94 rows and 2 columns 
It contains the coordinates of the rows (table 1)
D:\Dea\exam99\X_Y.iil2 is a binary file with 94 rows and 2 columns 
It contains the coordinates of the rows (table 2)
D:\Dea\exam99\X_Y.iim1 is a binary file with 94 rows and 2 columns 
It contains the normalized coordinates of the rows (table 1)
```
D:\Dea\exam99\X\_Y.iim2 is a binary file with 94 rows and 2 columns It contains the normalized coordinates of the rows (table 2)

D:\Dea\exam99\X\_Y.iia1 is a binary file with 3 rows and 2 columns It contains the coordinates of the projections of inertia axes onto the co-inertia axes (table 1)

D:\Dea\exam99\X\_Y.iia2 is a binary file with 2 rows and 2 columns It contains the coordinates of the projections of inertia axes onto the co-inertia axes (table 2)

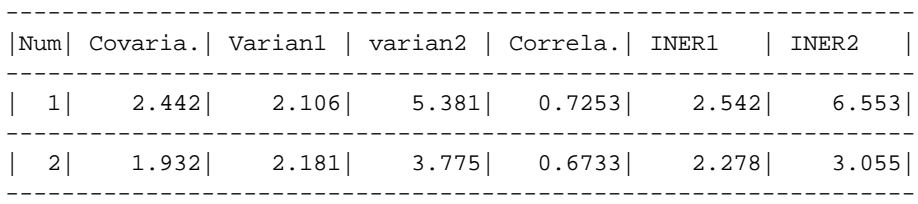

# 6. Annexe : le tableau X

N.B. Il y a 94 départements numérotés de 1 à 95, le 20 n'étant pas présent.

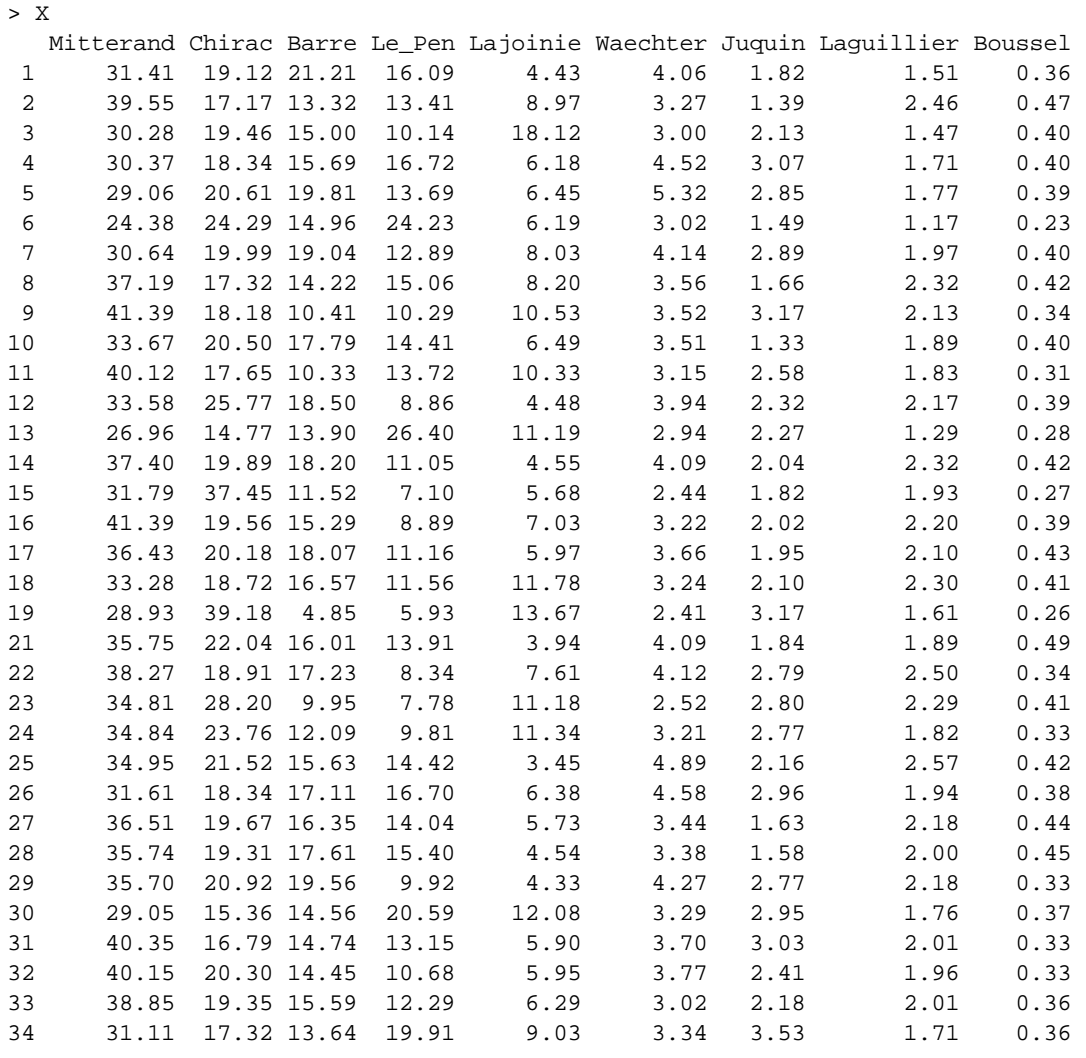

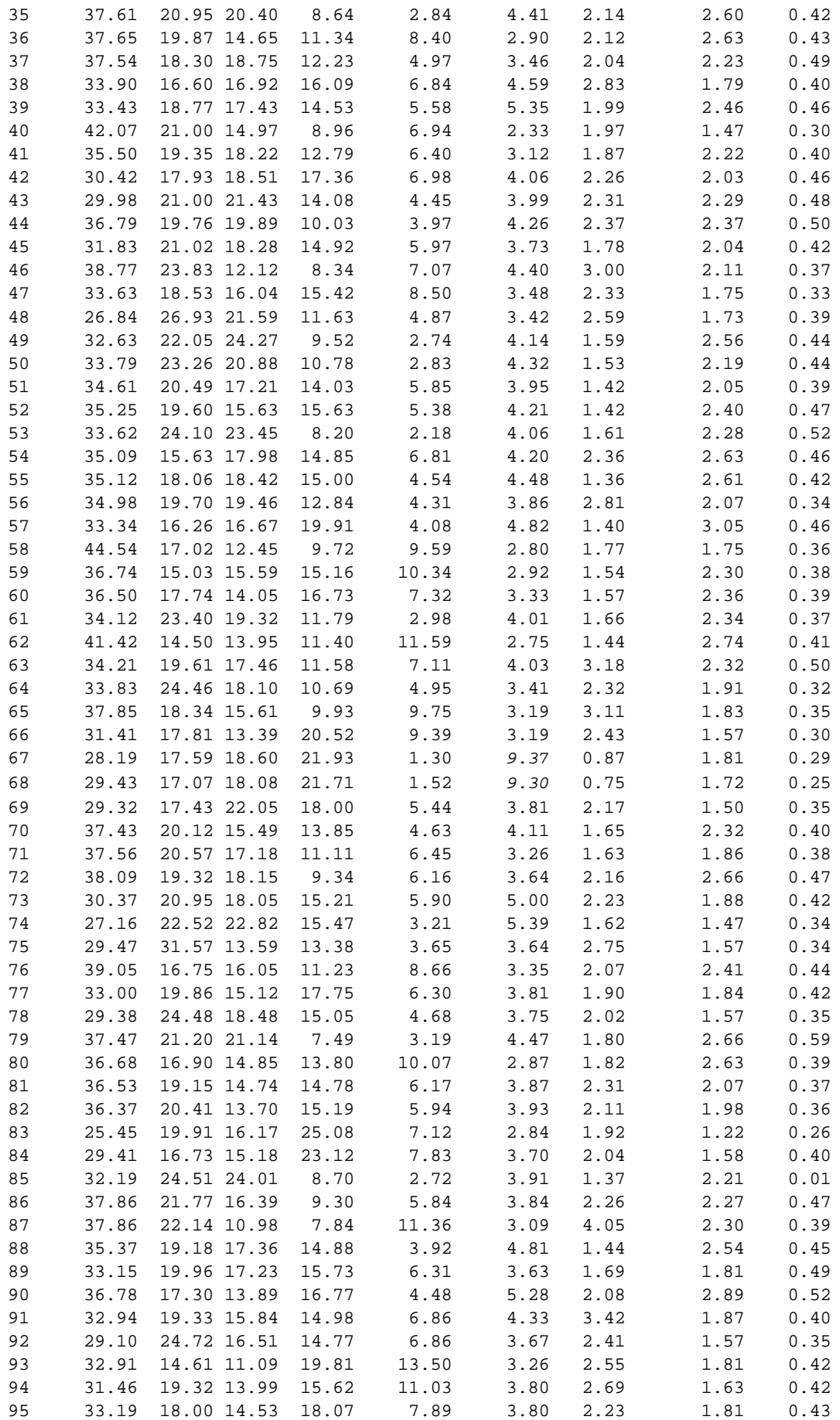

# Questions

Exprimer votre point de vue en barrant une option et justifier dans la place réservée à cet effet.

**Oui Non** F. Mitterand a obtenu au premier tour de l'élection de 1988 34.29% des suffrages.

**Oui Non** Les scores des candidats au niveau départemental ne sont pas indépendants mais une part de ces liaisons est artefactuelle.

**Oui Non** On retrouve par l'ACP de X une organisation typique qui classe les candidats sur un gradient droite-gauche.

**Oui Non** Une ACP normée sur les scores privilégie anormalement les « petits candidats ».

**Oui Non** La normalisation des variables qui donne X0 et Y0 utilise les variances en 1/(n-1).

**Oui Non** Le taux d'inertie exprimé sur le plan 1-2 des axes principaux de Y dépasse 60%.

**Oui Non** Privilégier la représentation des score de Le Pen en fonction de certaines variables socio-économiques ne s'appuie sur aucune raison statistique.

**Oui Non** On peut trouver une combinaison des scores des candidats et une combinaison des variables socio-économique qui présente entre elles une corrélation supérieure à 0.90.

**Oui Non** L'analyse canonique ne tient aucun compte des structures des tableaux. L'analyse de co-inertie semble faire l'inverse.

**Oui Non** C'est à l'implantation politique de J. Chirac qu'on doit les plus forts désaccords entre les structures politique et socio-économique.

**Oui Non** L'implantation de R. Barre dans la France profonde, agricole et vieillissante est bien mise en évidence.

**Oui Non** Les résultats en Alsace ont fait coulé beaucoup d'encre de manière justifiée.

**Oui Non** Si  $R_{XX}$  et  $R_{YY}$  sont les matrices de corrélation intra-tableaux, l'analyse de co-inertie s'appuie sur la diagonalisation de  $R_{XX} R_{YY}$ .

**Oui Non** Si  $R_{XY}$  et  $R_{YX}$  sont les matrices de corrélation inter-tableaux, les matrices  $R_{XY}R_{YX}$ et  $R_{YX}R_{XY}$  ont les mêmes valeurs propres non nulles.

**Oui Non** Globalement les départements de la région parisienne améliore l'explication du vote Le Pen par des variables externes.

**Oui Non** La co-structure des deux tableaux est assez faible. Elle est plutôt la réunion de quelques corrélations significatives mais ne dégage pas de tendances collectives. En particulier l'ordination droite-gauche n'a aucune base socio-économique.

**Oui Non** Dans les deux espaces on a pratiquement identité entre plans principaux d'inertie et plans principaux de co-inertie.

**Oui Non** Le coefficient RV présente une valeur modeste qui résume bien la situation.

**Oui Non** Les valeurs propres dans une analyse de coinertie sont des carrés de covariance.

**Oui Non** Dans le tableau final l'observation 2.106<2.181 indique qu'une erreur intentionnelle y a été introduite.